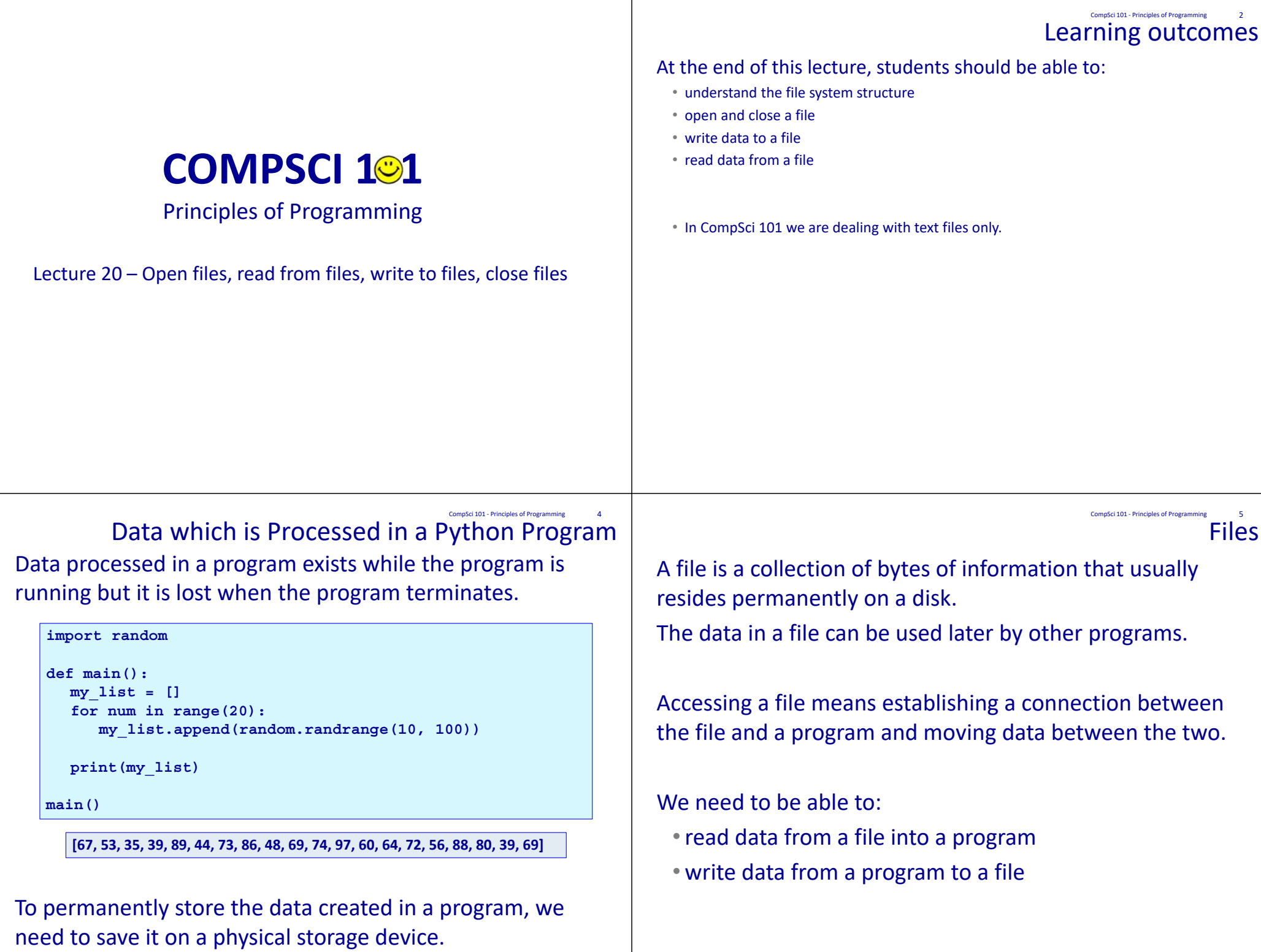

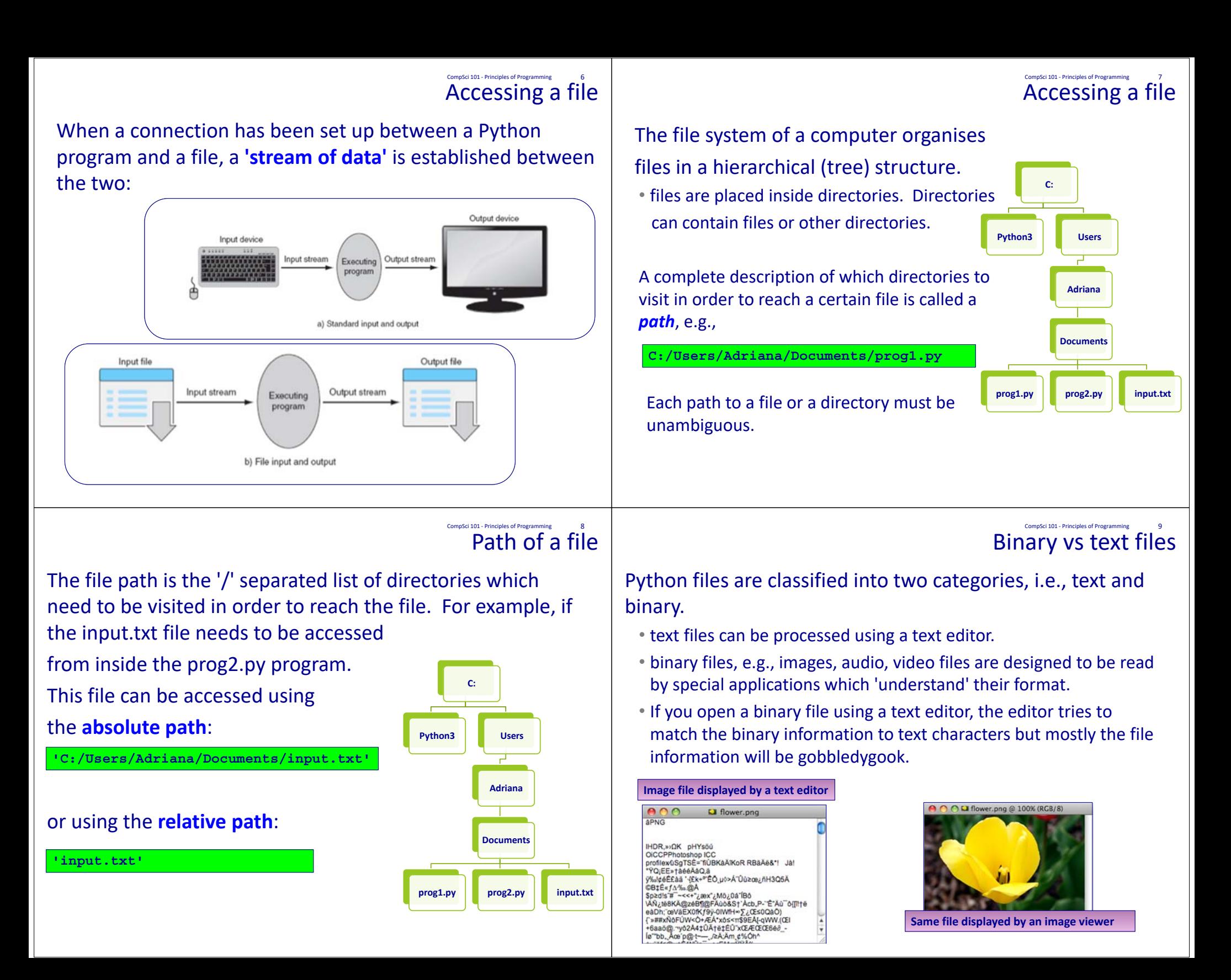

## Processing files CompSci 101 - Principles of Programming 10

Opening a file

CompSci 101 - Principles of Programming 11

To use Python's built in file processing functions you must first **open** the file. Once open, data within the file is **processed** using functions provided by Python, and finally the file is **closed**. Always remember to close the file when you're done so that the resources can be released.

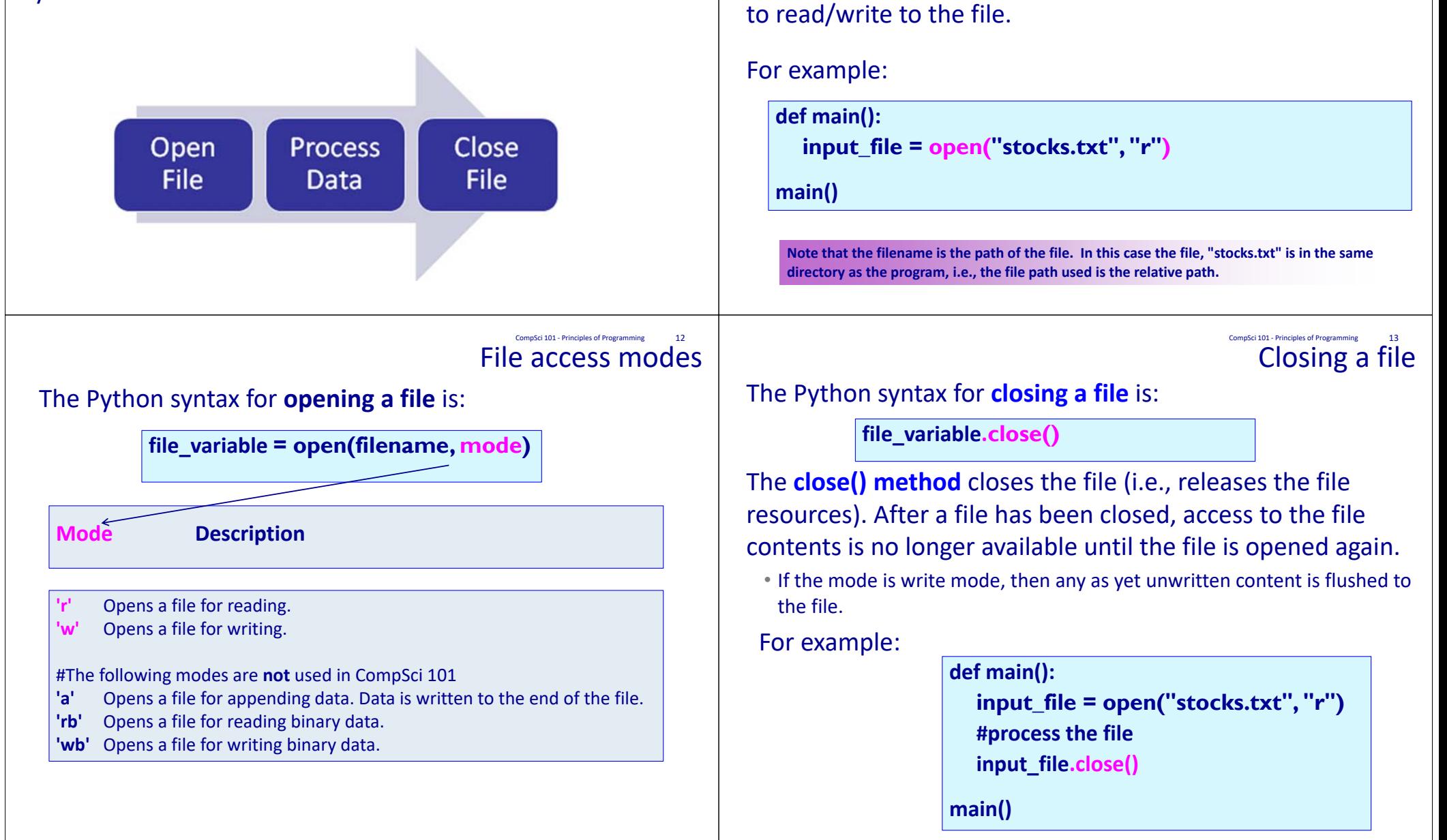

The Python syntax for opening a file is:

The variable, file variable, is now the connection between the program and the file, and this variable can now be used

**file\_variable = open(filename, mode)**

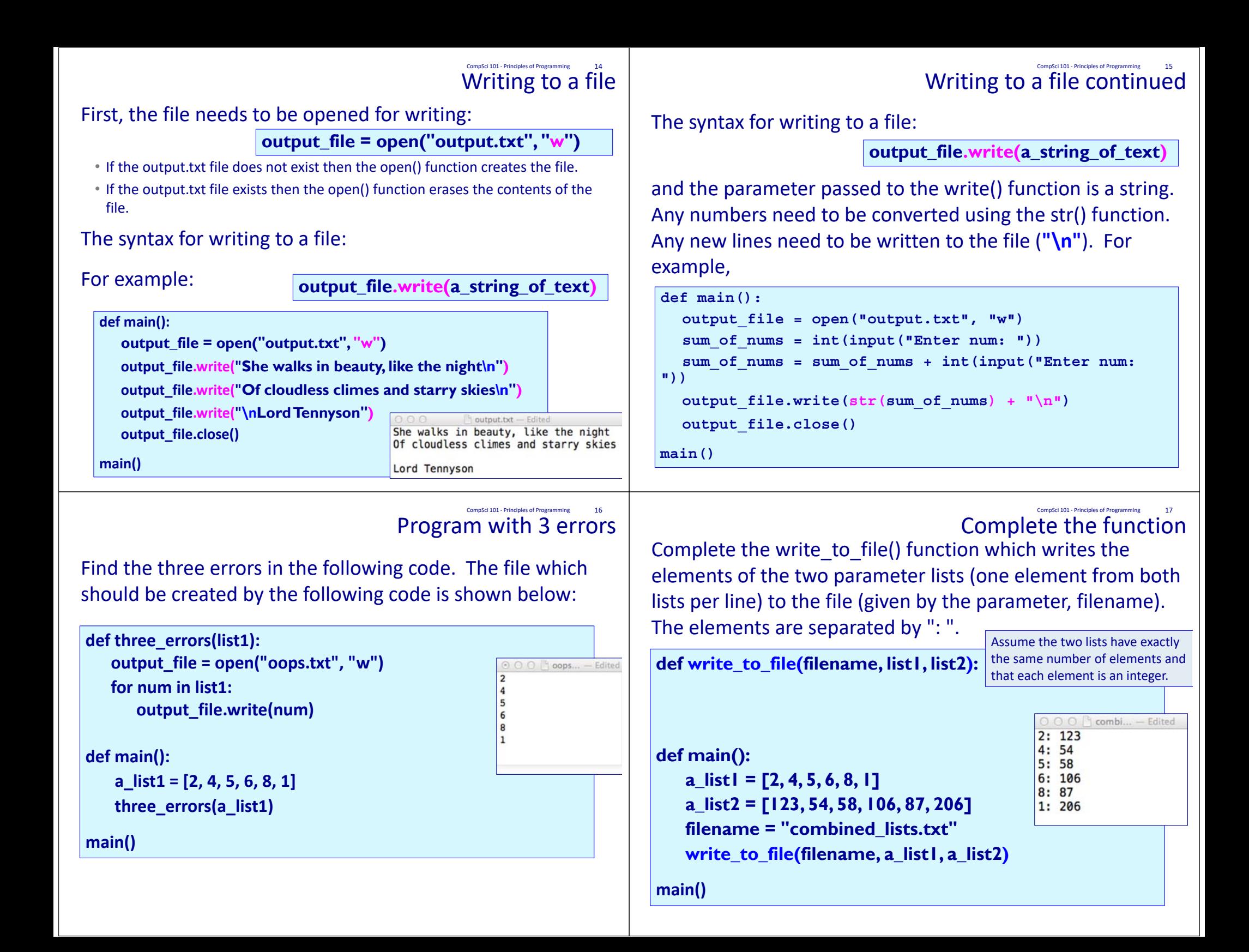

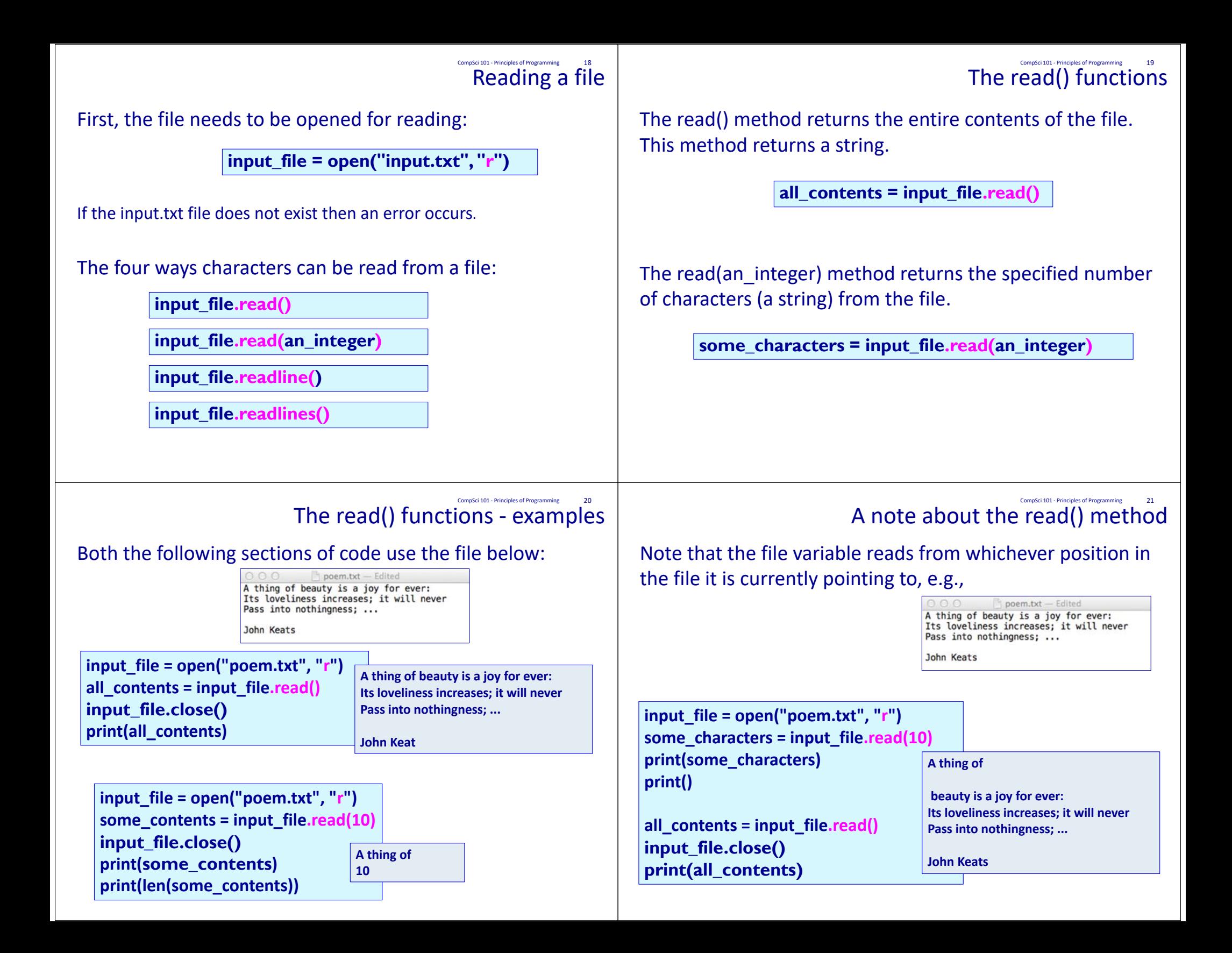

## The readline()/readlines() methods CompSci 101 ‐ Principles of Programming 22

The readline() method returns **the next line** of the file. This method returns a string. The new line character is the last character of the string returned.

**next\_line = input\_file.readline()**

The readlines() method returns a **list of the remaining lines**  of the file. This method returns a list of strings. The new line character is the last character of each string in the list (except for the last element).

**list\_of\_lines = input\_file.readlines()**

The readline() and readlines() methods ‐ examples Both the following sections of code use the file below: CompSci 101 - Principles of Programming

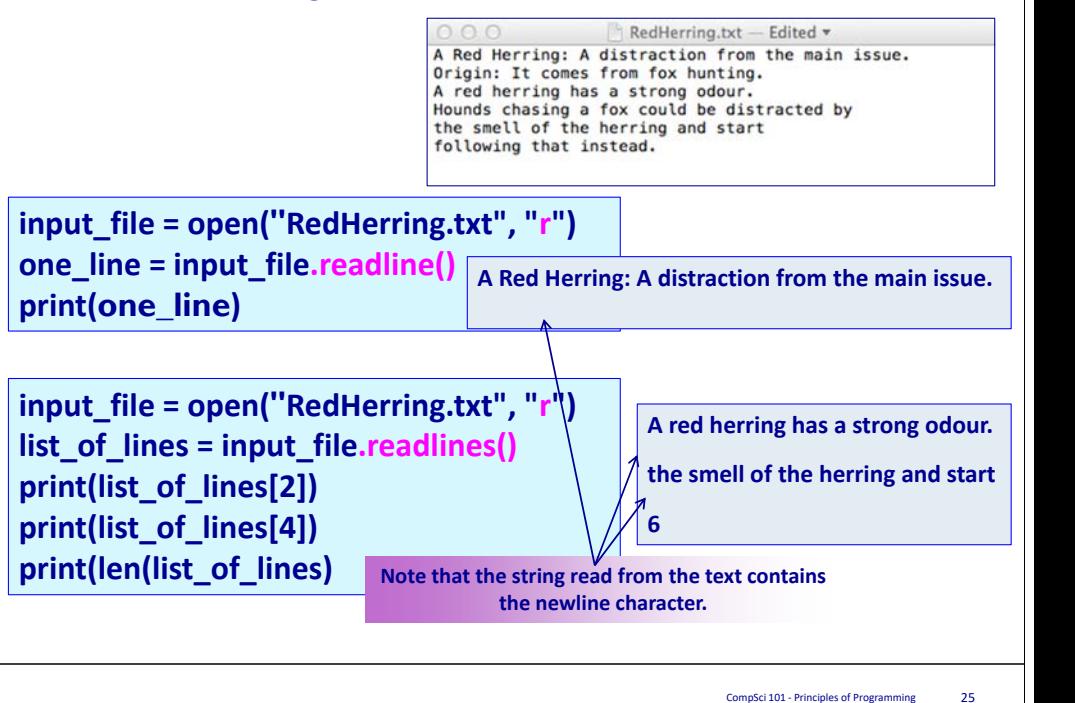

Complete the function

## Show the contents of the OutBoard.txt file**CompSci 101 - Principles of Programming**

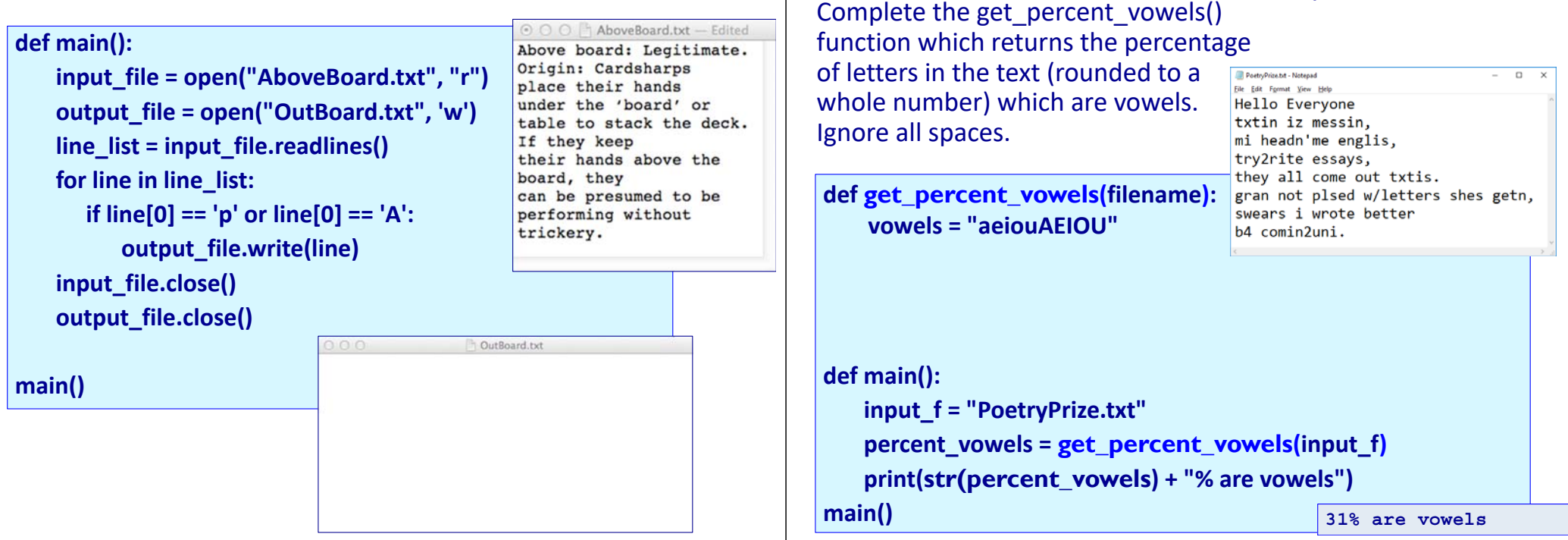

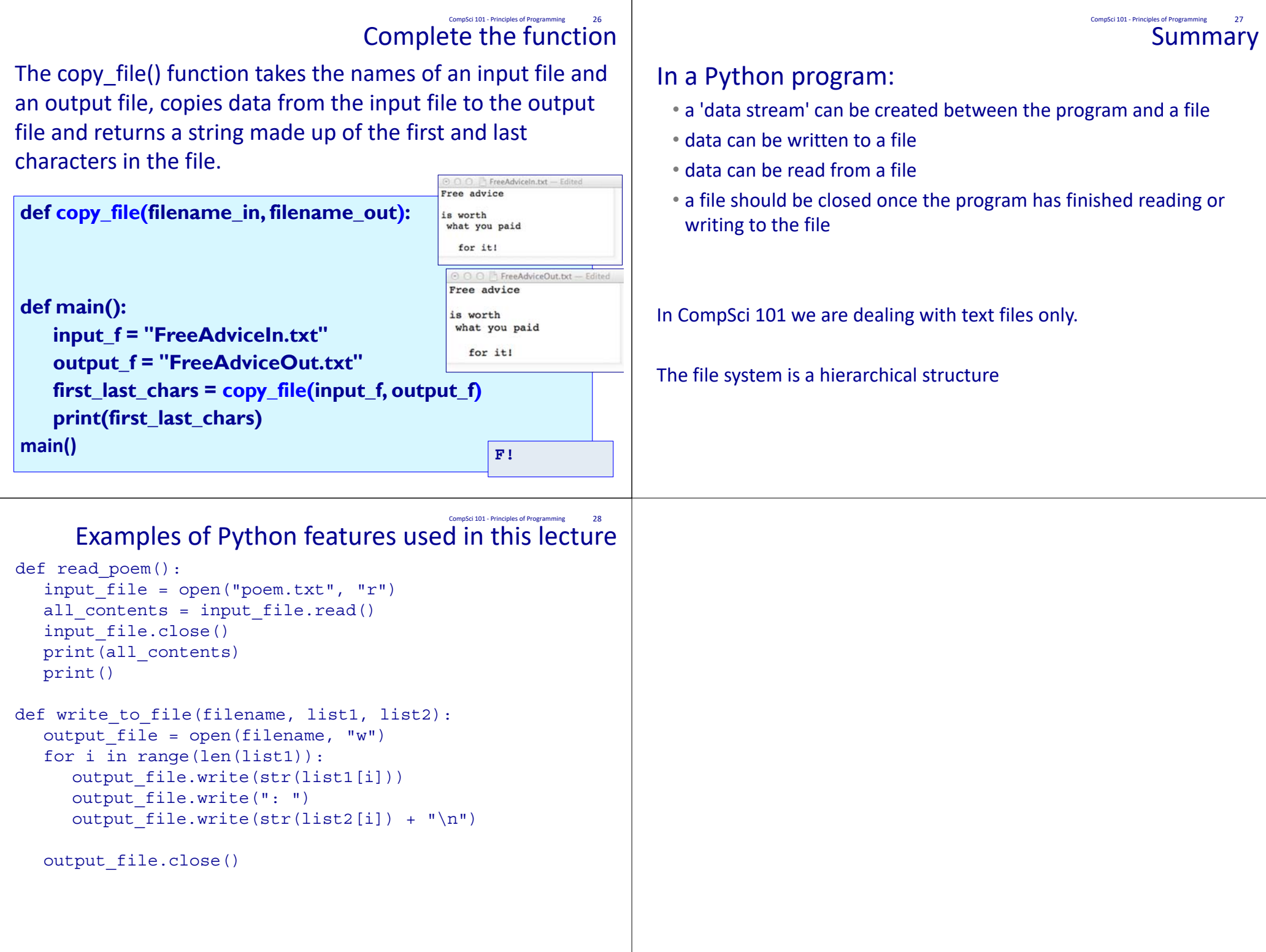